## SAP ABAP table AVIXCSCCHTAPE {Change Document Structure for External SC Settlement (VIXCSC}

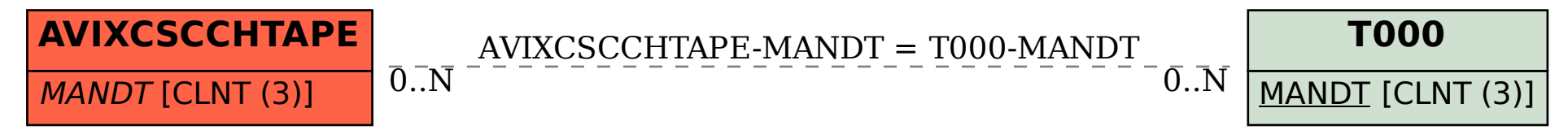